# **eleição pixbet**

- 1. eleição pixbet
- 2. eleição pixbet :betesporte instagram
- 3. eleição pixbet :sport aposta ganha

# **eleição pixbet**

Resumo:

**eleição pixbet : Inscreva-se em mka.arq.br e entre no mundo das apostas de alta classe! Desfrute de um bônus exclusivo e comece a ganhar agora!** 

contente:

Como ganhar dinheiro de graça no Pixbet?

Para participar do Bolão Pixbet, basta fazer o seu cadastro e verificar a sua

onta. realizar um primeiro depósito é dar Seu palpite em eleição pixbet uma dos jogos oulegíveis para essa promoção! Lembre-se

er os Termos E Condições; já que apenas depósitos com piX são válidoss dessa

# **eleição pixbet**

No Brasil, as apostas online estão em eleição pixbet alta, e a Pixbet é uma delas que vem ganhando popularidade. Com saques rápidos e descomplicados, essa plataforma de apostas oferece uma ampla gama de jogos e recursos para jogadores brasileiros.

#### **eleição pixbet**

Uma das vantagens da Pixbet é o processamento rápido dos saques, em eleição pixbet média de 10 minutos. Isso torna a plataforma mais atraente do que outros operadores, oferecendo vantagens como saques mínimos de apenas R\$10. Depositar é simples: basta acessar a área de usuários, escolher a opção de depósito e verificar qualquer promoção Pixbet disponível.

#### **Ganhe até R\$ 600 em eleição pixbet Apostas Grátis**

A Pixbet possui regras claras para promoções, como o bônus de R\$ 600 para jogos de apostas esportivas. Para participar, basta se cadastrar, confirmar o cadastro, realizar o primeiro depósito, e apostar em eleição pixbet jogos elegíveis. Leia todos os termos e condições para se qualificar para essa oferta.

#### **A Pixbet Traz Novidades aos Jogos**

A plataforma Pixbet acabou de lançar um recurso emocionante: uma grande variedade de slots online. Isso torna ainda mais divertida a experiência de apostas online no Brasil.

#### **Jogos e Depósitos de R\$ 1 com a Pixbet Casino**

A Pixbet Casino também oferece jogos e depósitos de apenas R\$ 1. Isso cria uma oportunidade para todos os jogadores, quase sem risco financeiro. Mas nada impede de tentar a sorte para ganhar um jackpot milionário.

#### **Como Fazer Depósitos com a Pixbet**

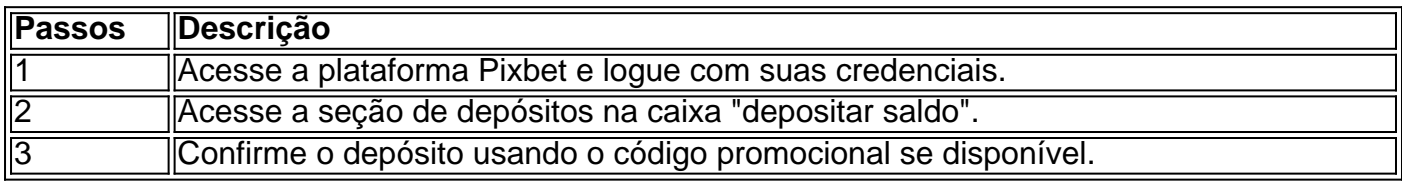

#### **Mais Informações**

**Faça Sua Pixbet:** O termo "Pixbet" significa um atalho para enriquecer, com uma chance em eleição pixbet milhões de jackpots. Logo, chame seus amigos para também aproveitar essa grande oportunidade.

# **eleição pixbet :betesporte instagram**

Você está procurando um guia passo a Passo sobre como criar uma conta no Pixbet? Não procure mais! Neste artigo, vamos levá-lo através do processo de criação da eleição pixbet própria Conta.

Passo 1: Ir para o site da Pixbet.

O primeiro passo na criação de uma conta Pixbet é ir ao site da PXBE. Você pode fazer isso digitando:{nn}em seu navegador web,

Passo 2: Clique no botão "Junte-se agora"

Uma vez que você estiver no site da Pixbet, verá um botão "Junte-se Agora" localizado na parte superior direita do ecrã. Clique neste ícone para iniciar o processo de registo

No mundo dos games e das apostas online, a Pixbet se destaca por permitir que os usuários retirem suas ganhanças em eleição pixbet tempo recorde.

Aposta nas eleições brasileiras de 2024 e saia vitorioso

Aos punhos levantados! Este sábado (15 de setembro de 2024), a plataforma da casa de apostas Pixbet ampliou eleição pixbet atuação no mercado brasileiro, disponibilizando a opção de apostas sobre o resultado das eleições para presidente e governadores do país.

Aos poucos, o site tem conquistado um grande número de adeptos, mantendo as apostas animadas durante a eleição.{img}.

Um time campeão

## **eleição pixbet :sport aposta ganha**

## **Tadej Pogacar ataca constantemente a Jonas Vingegaard na nona etapa do Tour de France**

Tadej Pogacar manteve seu estilo extravagante enquanto atacou o campeão defensor Jonas Vingegaard constantemente na nona etapa do Tour de France, repleta de estradas de cascalho, no domingo.

Anthony Turgis prevaleceram no final de uma jornada longa e exaustiva de 199 km com um sprint bem cronometrado do grupo de fuga, dando à França eleição pixbet terceira vitória na edição, mas a maioria dos olhares estava eleição pixbet Pogacar e seus rivais durante a maior parte do dia.

#### **Relacionado: Remco Evenepoel eleição pixbet flor pode colocar um belga no topo do Tour de France | William Fotheringham**

O esloveno, que manteve a camisola amarela de líder geral, usou várias seções de cascalho para pressionar Vingegaard, mas o dinamarquês foi perfeitamente protegido por seu companheiro de equipe do Visma-Lease a Bike e nenhuma diferença foi feita entre os ciclistas do "quatro grandes".

Pogacar, que novamente demonstrou que podia atacar eleição pixbet qualquer terreno, cruzou a linha de chegada no pelotão principal com Remco Evenepoel, Primoz Roglic e Vingegaard depois que o campeão defensor passou quase metade da etapa eleição pixbet uma bicicleta de equipe após uma punção.

Ao entrar no primeiro dia de descanso de segunda-feira, Pogacar lidera Evenepoel por 33 segundos, Vingegaard por 1min 15seg e Roglic, que sobreviveu a um grande susto, por 1min 36seg.

Roglic foi distanciado na segunda das 14 seções de cascalho e a equipe do Visma-Lease a Bike aumentou o ritmo para mantê-lo à distância. Alguns trabalhos enormes de seus colegas de equipe do Red Bull-Bora-Hansgrohe, no entanto, ajudaram o esloveno a fechar uma lacuna de 30 segundos.

Vingegaard puncionou na quarta seção de cascalho e trocou rapidamente de bicicleta com seu companheiro de equipe Jan Tratnik, conseguindo manter eleição pixbet posição no pelotão principal. Com cerca de 80 km restantes, ele teve que se esforçar novamente quando Evenepoel atacou, seguido por Pogacar.

Vingegaard perdeu alguns metros, mas conseguiu rapidamente chegar à roda do seu rival. A tríade os alcançou no grupo de fuga, mas, com o campeão defensor se recusando a colaborar, eles caíram de volta no pelotão e as armas pesadas chamaram uma trégua. Mas havia mais por vir de Pogacar.

Na décima primeira seção de cascalho, a aceleração brutal do líder do UAE Emirates deixou todos com sede de ar polvilhado de cascalho e Vingegaard, bem como Evenepoel, o viram desaparecer atrás de uma nuvem de poeira.

após a promoção de newsletter

Matteo Jorgenson, companheiro de equipe de Vingegaard, o puxou de volta à roda de Pogacar, mas Evenepoel e Roglic estavam perdidos. Em vez de cooperar com Pogacar, Jorgenson e Vingegaard optaram por ficar atrás, forçando o bicampeão de 2024 e 2024 a afrouxar o ritmo, permitindo que Roglic e Evenepoel se juntassem.

Na frente da corrida, Jasper Stuyven fez eleição pixbet jogada a 11 km da linha de chegada, mas foi pego pelos outros ciclistas do grupo de fuga a um quilômetro do fim, eleição pixbet face uma máscara de sujeira, poeira e desconfiança.

Coberto de sujeira, Turgis manteve a calma no sprint final para derrotar o britânico Tom Pidcock e o canadense Derek Gee, dando a eleição pixbet equipe TotalEnergies a primeira vitória no Tour desde 2024. "É incrível", disse Turgis. "Eu estava tentando há anos conseguir uma grande vitória. Eu tinha boas sensações. Eu me agarrei, fui largado algumas vezes, foi um dia longo."

Author: mka.arq.br

Subject: eleição pixbet

Keywords: eleição pixbet

Update: 2024/8/11 19:09:40